## <span id="page-0-0"></span>Automatic refinements in Coq

## Damien Rouhling Under the supervision of Cyril Cohen

ENS Lyon & INRIA Sophia Antipolis

June 20, 2016

Damien Rouhling (ENS Lyon) [Automatic refinements in](#page-40-0) Coq June 20, 2016 1/18

4 日下

画

- イヨト イヨト

 $ORO$ 

## Context and motivations

- $\bullet$  Interactive theorem proving:  $CoQ$ .
- Simplifying proofs: reflection.
- Small scale reflection: MATHEMATICAL COMPONENTS and SSREFLECT.
- Sources of inefficiency: locks, unadapted structures.
- **•** Ideal world:
	- **4** develop a theory using well-adapted structures *independently* of what people want to compute with them,
	- 2 reuse this theory to get proofs on more complex structures.
- Method: CoqEAL's refinement framework.

 $\Omega$ 

- Redevelop  $\mathrm{Co}Q\mathrm{E}\mathrm{AL}$  with a better automation of refinement.
- Make COQEAL user-friendly.
- Extend COQEAL with new refinements.
- Develop applications of COQEAL.

 $\equiv$   $\Omega$ 

イロト イ母 トイヨ トイヨト

- Redevelop COQEAL with a better automation of refinement. Almost everything redevelopped: (positive) natural numbers, integers, polynomials, Karatsuba's algorithm, matrices, Bareiss' algorithm, rational numbers,  $\mathbb{F}_2$ .
- Make COQEAL user-friendly. CoqEAL tactic, refinement at definition time.
- Extend COQEAL with new refinements.  $\mathbb{Z}/n\mathbb{Z}$ , sequences, new operations on matrices.
- $\bullet$  Develop applications of  $\mathrm{Co} \mathbb{C}AL$ . Large scale reflection.

 $\Omega$ 

イロト イ押ト イヨト イヨト

## Refinements

Sequence of refinement steps

$$
P_1 \to P_2 \to \cdots \to P_n
$$

where:

- $\bullet$   $P_1$  is an abstract version of the program,
- $\bullet$   $P_n$  is a concrete version of the program,
- $\bullet$   $P_1$  is an proof-oriented version of the program,
- $\bullet$   $P_n$  is a computation-oriented version of the program,

Each  $P_i$  is correct w.r.t.  $P_{i-1}$ .

 $QQQ$ 

We distinguish two kinds of refinement:

- **•** program refinement: improving the algorithms without changing the data structures,
- data refinement: use the same algorithms on more efficient data representations and primitives.

An important property for data refinement: compositionality.

 $\Omega$ 

イロト イ押ト イヨト イヨト

## Program refinement:

Karatsuba's algorithm is an algorithm for fast polynomial multiplication  $(O(n^{\log_2 3}))$  inspired from the following equation:

$$
(aX^{n} + b)(cX^{n} + d) = acX^{2n} + ((a + b)(c + d) - ac - bd)X^{n} + bd.
$$

## **Specification**

Lemma karatsubaE : forall  $p q$ , karatsuba  $p q = p * q$ .

イロト イ母 トイミト イミト ニヨー りんぴ

## Example: Horner's polynomials

#### Data refinement:

## Inductive hpoly A := | Pc : A -> hpoly A | PX : A -> pos -> hpoly A -> hpoly A.  $aX^n + b \rightarrow \begin{cases} px & b \text{ } n \text{ (pc a) if } n > 0, \\ p \text{ (c + b) otherwise.} \end{cases}$ Pc  $(a + b)$  otherwise.

### Refinement relation

Definition Rhpoly A B  $(R : A \rightarrow B \rightarrow Type)$ :  ${poly A} \rightarrow hopoly B \rightarrow Type :=$ fun  $p$  hp  $\Rightarrow$  to  $p$ oly hp =  $p$ .

Damien Rouhling (ENS Lyon) [Automatic refinements in](#page-0-0) Coo June 20, 2016 7 / 18

**KOD KARD KED KED B YOUR** 

## Example: full refinement path

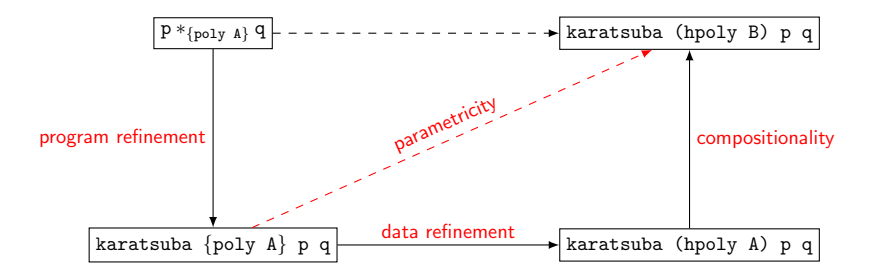

Parametricity: PARAMCOQ plugin by C. Keller and M. Lasson.

Damien Rouhling (ENS Lyon) [Automatic refinements in](#page-0-0) Coo June 20, 2016 8 / 18

4 日下

 $QQ$ 

## Automation

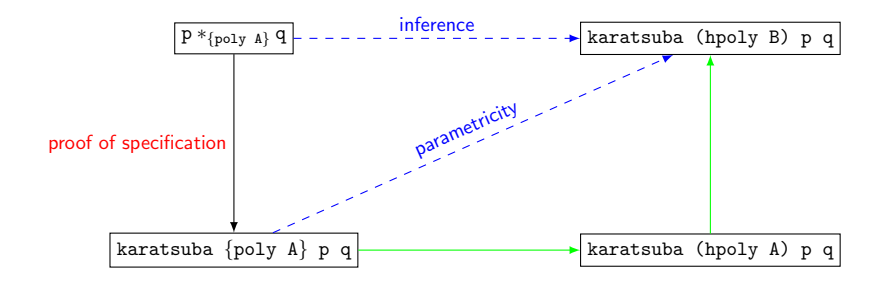

## User input. Requirement: proofs of primitives. Automatic.

Damien Rouhling (ENS Lyon) [Automatic refinements in](#page-0-0) Coq June 20, 2016 9 / 18

4 日下

画

- イヨト イヨト

 $\mathbf{b}$ 

 $QQ$ 

## Refinement inference

A type class for refinements:

```
Class refines A B (R : A \rightarrow B \rightarrow Type) (m : A) (n : B) :=
  refines_rel : R m n.
```
### Program/term synthesis:

```
We solve
 ?proof : refines ?relation input ?output,
e.g. with input := 2 *: 'X, we get
 ?relation := Rhpoly R,
 ?output := PX 0 1 (Pc 2),
 ?proof := P :
   refines (Rhpoly R) (2 *: 'X + 1) (PX 0 1 (Pc 2)).
```
K ロ ▶ K 個 ▶ K 로 ▶ K 로 ▶ 『로 『 YO Q @

#### Assume

 $R : A \rightarrow B \rightarrow Type$ , refines R x y, refines R z t, refines  $(R == > R == > R) + A + B$ , refines (R ==> R ==> R)  $*_A *_{B}$ .

## Global goal:

refines ?R  $(x +_A (x *_A z))$  ?y.

Current goal(s):

refines ?R  $(x +_A (x *_A z))$  ?y.

KID K K @ D K 2E X X E X 10 K K E X 10 Q Q Q

#### Assume

 $R : A \rightarrow B \rightarrow Type$ , refines R x y, refines R z t, refines  $(R == > R == > R) + A + B$ refines  $(R == > R == > R)$  \* \* \* B.

## Global goal:

refines ?R  $(x + _A (x * _A z))$   $(?f ?y')$ .

### Current goal(s):

refines (?R' ==> ?R) (fun a =>  $x +_A a$ ) ?f, refines  $?R'$  (x  $*_A$  z)  $?y'.$ 

KID K K @ D K 2E X X E X 10 K K E X 10 Q Q Q

#### Assume

 $R : A \rightarrow B \rightarrow Type$ , refines R x y, refines R z t, refines  $(R == > R == > R) + A + B$ , refines  $(R == > R == > R) *_{A} *_{B}$ .

## Global goal:

refines ?R  $(x + _A (x * _A z))$   $(?f' ?y' ' ?y')$ .

Current goal(s):

refines  $(?R'$ ' ==>  $?R'$  ==  $?R$ ) +,  $?f'$ . refines ?R'' x ?y'', refines  $?R'$  (x  $*_A$  z)  $?y'$ .

KED KARD KED KED E VOOR

#### Assume

 $R : A \rightarrow B \rightarrow Type$ , refines R x y, refines R z t, refines  $(R == > R == > R) + A + B$ refines  $(R == > R == > R) *_{A} *_{B}$ .

## Global goal:

refines R (x +<sup>A</sup> (x \*<sup>A</sup> z)) (?y'' +<sup>B</sup> ?y').

Current goal(s):

```
refines R x ?y'',
refines R (x *_{A} z) ?y'.
```
KID K K @ D K 2E X X E X 10 K K E X 10 Q Q Q

#### Assume

 $R : A \rightarrow B \rightarrow Type$ , refines R x y, refines R z t, refines  $(R == > R == > R) + A + B$ , refines (R ==> R ==> R)  $*_A *_{B}$ .

## Global goal:

refines R  $(x +_{A} (x *_{A} z)) (y +_{B} ?y')$ .

Current goal(s):

```
refines R (x *_{A} z) ?y'.
```
KED KARD KED KED E VOOR

#### Assume

 $R : A \rightarrow B \rightarrow Type$ , refines R x y, refines R z t, refines  $(R == > R == > R) + A + B$ refines  $(R == > R == > R)$  \* \* \* B.

## Global goal:

refines R  $(x +<sub>A</sub> (x *<sub>A</sub> z)) (y +<sub>B</sub> (?f ?y)).$ 

### Current goal(s):

refines (?R ==> R) (fun a =>  $x *_{A} a$ ) ?f, refines ?R z ?y.

#### Assume

 $R : A \rightarrow B \rightarrow Type$ , refines R x y, refines R z t, refines  $(R == > R == > R) + A + B$ , refines  $(R == > R == > R) *_{A} *_{B}$ .

## Global goal:

refines R  $(x +_{A} (x *_{A} z)) (y +_{B} (?f' ?y' ?y))$ .

Current goal(s):

```
refines (?R' == > ?R == > R) * _{A} ?f'.refines ?R' x ?y',
refines ?R z ?y.
```
KED KARD KED KED E VOOR

#### Assume

 $R : A \rightarrow B \rightarrow Type$ , refines R x y, refines R z t, refines  $(R == > R == > R) + A + B$ refines  $(R == > R == > R)$  \* \* \* B.

## Global goal:

refines R  $(x +_{A} (x *_{A} z)) (y +_{B} (?y' *_{B} ?y)).$ 

### Current goal(s):

```
refines ?R' x ?y',
refines ?R z ?y.
```
KID K K @ D K 2E X X E X 10 K K E X 10 Q Q Q

#### Assume

 $R : A \rightarrow B \rightarrow Type$ , refines R x y, refines R z t, refines  $(R == > R == > R) + A + B$ , refines  $(R == > R == > R) *_{A} *_{B}$ .

### Proven:

refines R (x +<sup>A</sup> (x \*<sup>A</sup> z)) (y +<sup>B</sup> (y \*<sup>B</sup> t)).

K ロ ▶ K 個 ▶ K 로 ▶ K 로 ▶ - 로 - K 9 Q @

# Example (cont.)

#### Assume

 $R : A \rightarrow B \rightarrow Type$ , refines R x y, refines R z t, refines  $(R == > R == > R) + A + B$ , refines  $(R == > R == > R) *_{A} *_{B}$ .

## Global goal:

refines ?R  $(x +_{A} (x *_{A} z))$  (?f y t).

Current goal(s):

refines ?R  $(x +_{A} (x *_{A} z))$  (?f y t).

KED KARD KED KED E VOOR

# Example (cont.)

#### Assume

 $R : A \rightarrow B \rightarrow Type$ , refines R x y, refines R z t, refines  $(R == > R == > R) + A + B$ refines  $(R == > R == > R)$  \* \* \* B.

## Global goal:

refines ?R  $(x + _A (x * _A z))$  (?f  $y t$ ).

### Current goal(s):

refines  $(?R' == > ?R)$  (fun a => x +<sub>A</sub> a)  $(?f y)$ , refines  $?R'$  (x  $*_A$  z) t.

KED KARD KED KED E YORA

# Example (cont.)

Assume

 $R : A \rightarrow B \rightarrow Type$ , refines R x y, refines R z t, refines  $(R == > R == > R) + A + B$ , refines  $(R == > R == > R) *_{A} *_{B}$ .

## Solution:

Class unify  $A(x, y : A) := \text{unify\_rel} : x = y$ . Instance unifyxx  $A(x : A)$ : unify  $x x := \text{erf1}.$ With the goal:

refines (?R o unify)  $(x +_{A} (x *_{A} z))$  (?f y t), which splits into

refines ?R  $(x +_A (x *_A z))$  ?e, refines unify ?e (?f y t).

**KOD KARD KED KED DA MAA** 

# Proofs by computation

Definition  ${\tt ctmat1}$  : 'M[int]  $(3, 3)$  := \matrix\_(i, j) ([:: [:: 1 ; 1 ; 1 ] ; [:: -1 ; 1 ; 1 ] ; [:: 0 ; 0 ; 1 ] ]'\_i)'\_j.

Lemma  $det_c$ tmat1 :  $det_c$ tmat1 = 2. Proof.

by do ?[rewrite (expand\_det\_row \_ ord0) //=; rewrite ?(big\_ord\_recl,big\_ord0) //= ?mxE //=; rewrite /cofactor /= ?(addn0, add0n, expr0, exprS); rewrite ?(mul1r,mulr1,mulN1r,mul0r,mul1r,addr0) /=; do ?rewrite [row' \_ \_]mx11\_scalar det\_scalar1 !mxE  $/$ =].

Qed.

K ロ ▶ K @ ▶ K 할 ▶ K 할 ▶ 이 할 → 9 Q @

```
Definition {\tt ctmat1} : 'M[int] (3, 3) :=
  \matrix_(i, j) ([:: [:: 1 ; 1 ; 1 ]
                      ; [:: -1 ; 1 ; 1 ]
                      ; [:: 0 ; 0 ; 1 ] ] '_i) '_j.
```
Lemma  $det_{c}$ tmat1 : \det ctmat1 = 2. Proof. by CoqEAL. Qed.

Damien Rouhling (ENS Lyon) [Automatic refinements in](#page-0-0) Coo June 20, 2016 13 / 18

**KOD KARD KED KED DA MAA** 

Definition  ${\tt ctmat1}$  : 'M[int]<sub>(3, 3)</sub> := \matrix\_(i, j) ([:: [:: 1 ; 1 ; 1 ] ; [:: -1 ; 1 ; 1 ] ;  $[:: 0; 0; 1]$   $\int_{-1}^{1}$   $(i)$   $\int_{-1}^{1}$ .

Definition  $det_c$ tmat1 := refine\_value (\det ctmat1).

K ロ ▶ K 個 ▶ K 로 ▶ K 로 ▶ 『로 『 YO Q @

## Refinements for determinant computation

To compute the determinant of ctmat1:

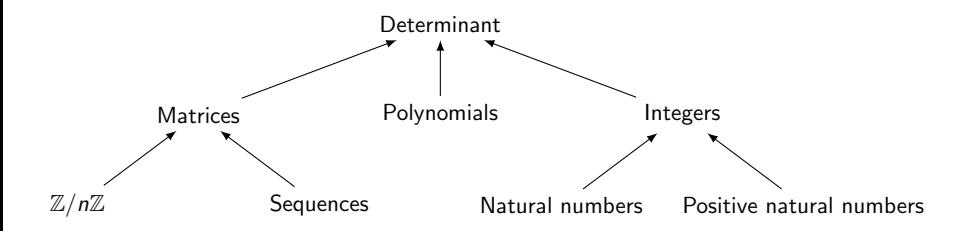

4.0.3

 $\Omega$ 

# The tactic ring

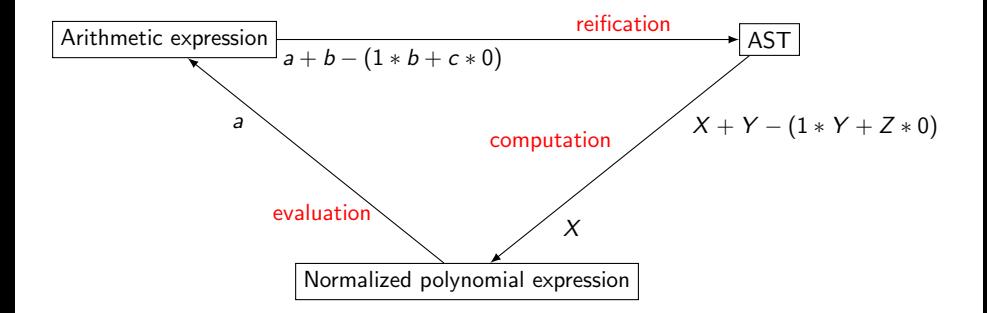

- Specific refinements.
- Proof of correctness, roughly:

```
Lemma ring_correct env t p :
  poly_of_ast t = p \rightarrow interp env t = eval env p.
```
 $QQ$ 

 $\left\{ \begin{array}{ccc} 1 & 0 & 0 \\ 0 & 1 & 0 \end{array} \right.$ 

## Refactoring the tactic ring

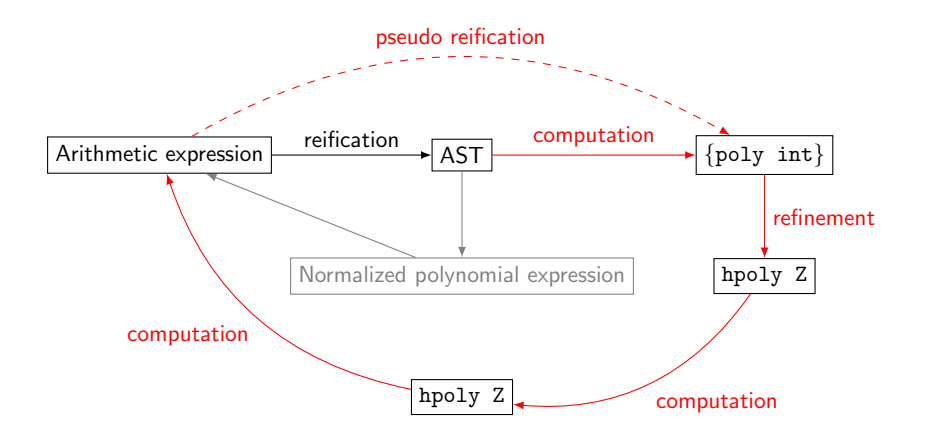

D.

 $QQ$ 

 $\mathbf{A} = \mathbf{A} \oplus \mathbf{A} \oplus \mathbf{A} \oplus \mathbf{A}$ 

4 0 8

- Fix issues with partial refinements and partial application of parametricity.
- Better interface for the user, e.g. a better debugging system.
- More refinements: finite sets (P.-E. Dagand and E. Gallego Arias), Strassen's algorithm, Smith normal form computation. . .
- Finish the refactoring of ring.

 $\Omega$ 

イロト イ押ト イヨト イヨト

# Conclusion

## Results:

- Redevelopment of COQEAL with a more systematic use of parametricity.
- A better interface to trigger refinement.
- New refinements:  $\mathbb{Z}/n\mathbb{Z}$ , more operations on matrices.
- More use cases: determinants.
- Prototype of a more modular tactic ring with the possibility of using COOEAL's refinement framework.

 $\Omega$ 

 $\mathcal{A} \cap \mathbb{P} \rightarrow \mathcal{A} \supseteq \mathcal{A} \rightarrow \mathcal{A} \supseteq \mathcal{A}$ 

# Conclusion

## Results:

- Redevelopment of COQEAL with a more systematic use of parametricity.
- A better interface to trigger refinement.
- New refinements:  $\mathbb{Z}/n\mathbb{Z}$ , more operations on matrices.
- More use cases: determinants.
- Prototype of a more modular tactic ring with the possibility of using COOEAL's refinement framework.

## Thank you!

 $=$   $\Omega$ 

 $\mathcal{A} \cap \mathbb{P} \rightarrow \mathcal{A} \supseteq \mathcal{A} \rightarrow \mathcal{A} \supseteq \mathcal{A}$ 

Relational interpretation for types:

$$
\begin{array}{rcl}\n[A \to B] & := & \{(f,g) \mid \forall (x,y) \in [A] \cdot (f \times, g \ y) \in [B]\}, \\
[\forall X.A] & := & \{(f,g) \mid \forall R. (f,g) \in [A] \{R/[X]\}\}.\n\end{array}
$$

Parametricity theorem (J. Reynolds 1983, P. Wadler 1989)

For all closed type A and all closed term t of type A,  $\llbracket t \rrbracket$  is a term of type  $\llbracket A \rrbracket$  tt.

 $\Omega$ 

医阿里氏阿里

# Generic programming

#### From

```
Record rat : Set := Rat {
   valq : int * int ;
   _ : (0 < valq.2) && coprime '|valq.1| '|valq.2|
 }
to
```

```
Definition Q Z := Z * Z.
```
## **Generic operation**

Definition addQ Z +z  $*_Z$  : Q Z -> Q Z -> Q Z := fun x y =>  $(x.1 *_{Z} y.2 *_{Z} y.1 *_{Z} x.2, x.2 *_{Z} y.2).$ 

Damien Rouhling (ENS Lyon) [Automatic refinements in](#page-0-0) Coo June 20, 2016 20 / 18

K ロ ▶ K 個 ▶ K 로 ▶ K 로 ▶ 『로 『 YO Q @

- Proof-oriented correctness: instantiate Z with int,
- relation Rrat: rat  $\rightarrow$  Q int  $\rightarrow$  Type,
- **•** prove the following theorem:

```
Lemma Rrat_addQ :
  (Rrat ==> Rrat ==> Rrat) +_{rat} (addQ int +_{int} *_{int}).
```
K ロ ▶ K 個 ▶ K 로 ▶ K 로 ▶ 『로 『 YO Q @

# Correctness of addQ (cont.)

Generalization using compositionality: from the refinement relation Rint : int  $\rightarrow$  C  $\rightarrow$  Type,

```
Definition RratC : rat \rightarrow C * C \rightarrow Type :=
  Rrat o (Rint * Rint).
```
Goal:

```
Lemma RratC_add :
  (RratC ==> RratC ==> RratC) +<sub>rat</sub> (addQ C +<sub>C</sub> *_C).
```
K ロ ▶ K 個 ▶ K 로 ▶ K 로 ▶ - 로 - K 9 Q @

# Correctness of addQ (cont.)

Generalization using compositionality: from the refinement relation Rint : int  $\rightarrow$  C  $\rightarrow$  Type,

```
Definition RratC : rat \rightarrow C * C \rightarrow Type :=
  Rrat o (Rint * Rint).
```
Goal:

```
Lemma RratC_add :
  (RratC ==> RratC ==> RratC) +<sub>rat</sub> (addQ C +<sub>C</sub> *_C).
```
This splits into

```
(Rrat ==> Rrat ==> Rrat) +_{rat} (addQ int +_{int} *_{int}),
```
already proven and

```
(Rint * Rint \neq) Rint * Rint \neq Rint * Rint(\text{addQ int } +_{\text{int}} *_{\text{int}}) (\text{addQ C } +_{\text{C}} *_{\text{C}}).
```
# Correctness of addQ (end)

Goal:

 $(Rint * Rint == > Rint * Rint == > Rint * Rint)$ (addQ int  $+_{int}$   $*_{int}$ ) (addQ C  $+_{C}$   $*_{C}$ ).

K ロ ▶ K 個 ▶ K 로 ▶ K 로 ▶ - 로 - K 9 Q @

# Correctness of addQ (end)

Goal:

 $(Rint * Rint \implies Rint * Rint \implies Rint$ (addQ int  $+_{int}$   $*_{int}$ ) (addQ C  $+_{c}$   $*_{c}$ ).

By parametricity:

$$
\llbracket \forall Z.\left(Z \to Z \to Z\right) \to \left(Z \to Z \to Z\right) \to Z * Z \to Z * Z \to Z * Z \rrbracket \text{ addQ} \text{ addQ} \, ,
$$

i.e.

 $\forall Z : Type. \forall Z' : Type. \forall R : Z \rightarrow Z' \rightarrow Type.$ ∀addZ : Z -> Z -> Z. ∀addZ' : Z' -> Z' -> Z'.  $(R == > R == > R)$  addZ addZ' -> ∀mulZ : Z -> Z -> Z. ∀mulZ' : Z' -> Z' -> Z'.  $(R == > R == > R)$  mulZ mulZ' ->  $(R * R == > R * R == > R * R)$ (addQ Z addZ mulZ) (addQ Z' addZ' mulZ'). **KOD KARD KED KED DA MAA** 

## Definition

A type class is defined by a finite set of constraints (axioms) over one or several type variables. It is the class of the (tuples of) types that satisfy the constraints.

**Example:** the class of the types that admit an equality operator, and an instance of that class.

```
Class eq_of A := eq_op : A \rightarrow A \rightarrow bool.Instance eq_N : eq_of_N := N.eqb.
```
 $=$   $\Omega$ 

イロト イ押ト イヨト イヨト

# <span id="page-40-0"></span>Logic programming for refinements

Rules to decompose expressions, such as

Instance refines\_apply A B (R : A  $\rightarrow$  B  $\rightarrow$  Type) A' B' (R' : A'  $\rightarrow$  B'  $\rightarrow$  Type) : forall  $(f : A \rightarrow A') (g : B \rightarrow B')$ , refines  $(R == > R')$  f g  $\rightarrow$ forall  $(a : A)$   $(b : B)$ , refines  $R$  a  $b \rightarrow$ refines  $R'$  (f a)  $(g b)$ .

```
Lemma refines\_trans A B C (rAB : A \rightarrow B \rightarrow Type)
(rBC : B \rightarrow C \rightarrow Type) (rAC : A \rightarrow C \rightarrow Type)(a : A) (b : B) (c : C):
  composable rAB rBC rAC ->
     refines rAB a b \rightarrow refines rBC b \rightarrowrefines rAC a c.
```
**KOD KARD KED KED DA MAA**